Page No | 1

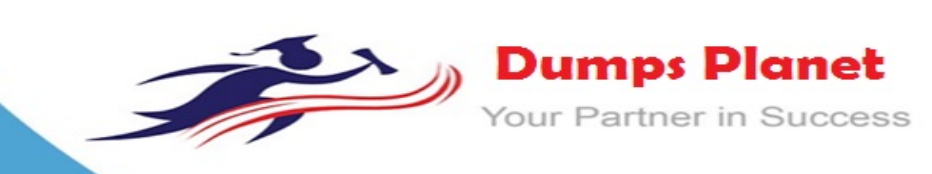

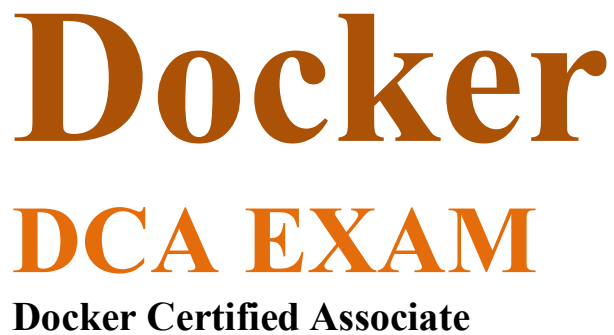

**Product: Demo**

**For More Information: https://www.dumpsplanet.com/DCA-dumps**

# **Question: 1**

Which of the following is supported by control groups?

- A. Manage certificates
- B. Collect net
- C. Limit CPU usage within a container
- D. Isolate processes in a container

**Answer: C**

# **Question: 2**

What is the purpose of Dockers ContentTrust?

- A. Signing and verification of image tags
- B. Enabling mutual TLS between the Dockers client and server
- C. Dockers registry TLS verification and encryption
- D. Indicating an image on Dockers Hub is an official image

**Answer: A**

#### **Question: 3**

What is the purpose of a client bundle in the Universal Control Plane?

- A. Authenticate a user using client certificates to the Universal Control Plane
- B. Provide a new user instructions for how to login to the Universal Control Plane
- C. Provide a user with a Dockers client binary compatible with the Universal ControlPlane
- D. Group multiple users in a team in the Universal Control Plane

**Answer: A**

#### **Question: 4**

When using the Dockers client to push an image to a registry, what environment variable is used to instruct the client to perform signing of the image?

A. DOCKER\_CONTENT\_TRUST=1 B. DOCKER\_IMAGE\_SIGN=1 C. DOCKER\_PUSH\_SIGN=1 D. NOTARY\_ENABL E=1 Correct

**Answer: A**

### **Question: 5**

You have created a Dockers bridge network on a host with three containers attached, how do you make this containers accessible outside of the host?

A. Use network attach to access the containers on the bridge network

B. Use either EXPOSE or --publish to access the containers on the bridge network

C. Use network connect to access the containers on the bridge network

D. Use --link to access the containers on the bridge

network Correct

# **Answer: B**

#### **Question: 6**

Which of the following commands will ensure that overlay traffic between service tasks is encrypted?

A. docker service create --network <network-name> --secure <service-name>

- B. docker network create -d overlay --secure <network-name>
- C. docker network create -d overlay -o encrypted=true <network-name>
- D. docker service create --network <network-name> --encrypted <service-name>

**Answer: C**

### **Question: 7**

The following health check exists in a Dockers file: Which of the following describes its purpose?

A. Defines the action taken when container health fails, which in this case will kill the container with exit status 1 B. Defines the health check endpoint on the interface for external monitoring tools to monitor the health of the Dockers engine.

C. Defines the health check endpoint on the local host interface for containers to monitor the health of the Dockers engine.

D. Defines the health check for the containerized application so that the application health can be monitored by the Dockers engine

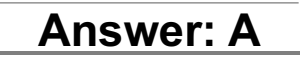

#### **Question: 8**

Which of these swarm manager configurations will cause the cluster to be in a lost quorum state?

A. 4 managers of which 2 are healthy

B. 1 manager of which 1 is healthy

C. 3 managers of which 2 are healthy

D. 5 managers of which 3 are healthy

**Answer: A**

# **Question: 9**

Which of the following commands starts a Redid container and configures it to always restart unless it is explicitly stopped or Dockers is restarted?

- A. 'docker run -d --restart-policy unless-stopped redid'
- B. 'docker run -d --restart omit-stopped redis'
- C. 'docker run -d --restart unless-stopped redis'
- D. 'docker run -d --failure omit-stopped redis'

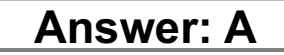

#### **Question: 10**

After creating a new service named 'http', you notice that the new service is not registering as healthy. How do

you view the list of historical tasks for that service by using the command line?

- A. 'docker inspect http'
- B. 'docker service inspect http'
- C. 'docker service ps http'
- D. 'docker ps http'

**Answer: B**

#### **Question: 11**

Which flag for a service would allow a container to consume more than 2 GB of memory only when there is no memory contention but would also prevent a container from consuming more than 4GB of memory, in any case?

- A. --limit-memory 2GB --reserve-memory 4GB
- B. --limit-memory 4GB --reserve-memory 2GB
- C. --memory-swap 2GB --limit-memory 4GB
- D. --memory-swap 4GB --limit-memory 2GB

# **THANKS FOR TRYING THE DEMO OF OURPRODUCT**

**Visit Our Site to Purchase the Full Set of Actual DCA Exam Questions With Answers.**

**Dumps Planet also provides you extra 20% discount on the purchase of DCA exam. Use Coupon code like "dp20%"**

 **https://www.dumpsplanet.com/DCA-dumps**

# **Money Back Guarantee**

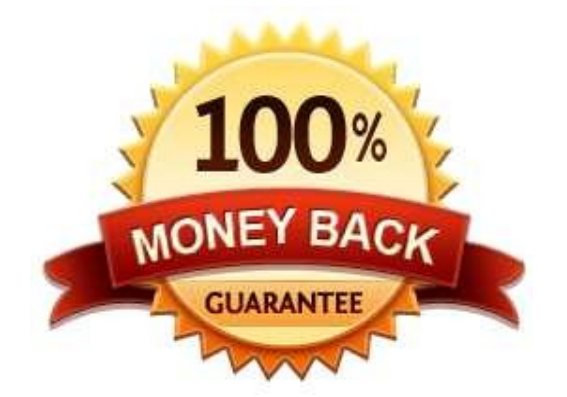

**https://www.dumpsplanet.com/**